too\_elab\_r128\_d2\_griz\_v3.4\_10yrs z and note like ToO%: N ToO

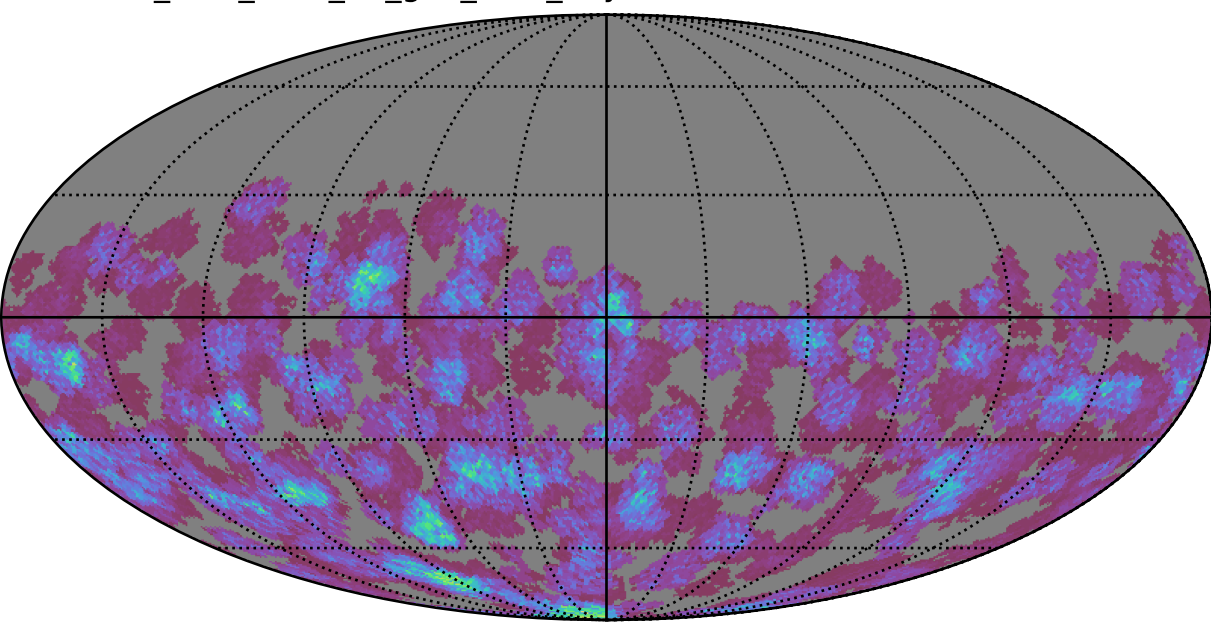

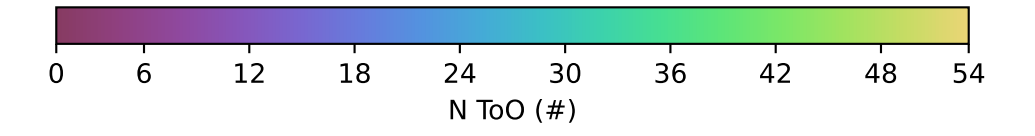